# Package 'AdaptGauss'

February 3, 2020

<span id="page-0-0"></span>Type Package

Title Gaussian Mixture Models (GMM)

Version 1.5.6

Date 2020-02-02

Maintainer Michael Thrun <m.thrun@gmx.net>

Description Multimodal distributions can be modelled as a mixture of components. The model is derived using the Pareto Density Estimation (PDE) for an estimation of the pdf. PDE has been designed in particular to identify groups/classes in a dataset. Precise limits for the classes can be calculated using the theorem of Bayes. Verification of the model is possible by QQ plot, Chi-squared test and Kolmogorov-Smirnov test. The package is based on the publication of Ultsch, A., Thrun, M.C., Hansen-Goos, O., Lotsch, J. (2015) <DOI:10.3390/ijms161025897>.

Imports Rcpp, shiny, pracma, methods, DataVisualizations

Suggests mclust, grid, foreach, dqrng, parallelDist, knitr (>= 1.12), rmarkdown  $(>= 0.9)$ , reshape2, ggplot2

LinkingTo Rcpp

Depends  $R (= 2.10)$ 

License GPL-3

LazyLoad yes

URL <https://www.uni-marburg.de/fb12/datenbionik/software-en>

Encoding UTF-8

NeedsCompilation yes

VignetteBuilder knitr

BugReports <https://github.com/Mthrun/AdaptGauss/issues>

Author Michael Thrun [aut, cre] (<https://orcid.org/0000-0001-9542-5543>), Onno Hansen-Goos [aut, rev], Rabea Griese [ctr, ctb], Catharina Lippmann [ctr], Florian Lerch [ctb, rev], Jorn Lotsch [dtc, rev, fnd, ctb], Alfred Ultsch [aut, cph, ths]

<span id="page-1-0"></span>Repository CRAN

Date/Publication 2020-02-03 10:00:08 UTC

# R topics documented:

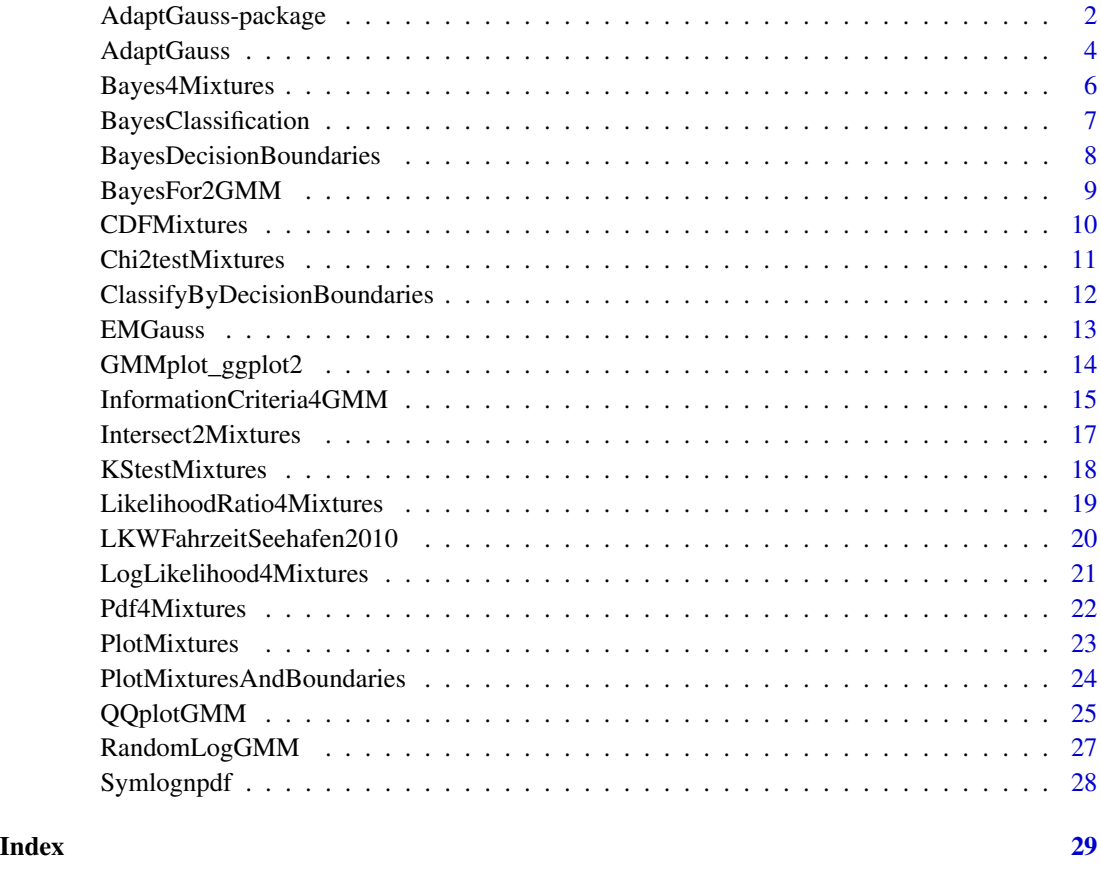

AdaptGauss-package *Gaussian Mixture Models (GMM)*

# Description

Multimodal distributions can be modelled as a mixture of components. The model is derived using the Pareto Density Estimation (PDE) for an estimation of the pdf. PDE has been designed in particular to identify groups/classes in a dataset. Precise limits for the classes can be calculated using the theorem of Bayes. Verification of the model is possible by QQ plot, Chi-squared test and Kolmogorov-Smirnov test. The package is based on the publication of Ultsch, A., Thrun, M.C., Hansen-Goos, O., Lotsch, J. (2015) <DOI:10.3390/ijms161025897>.

#### Details

Multimodal distributions can be modelled as a mixture of components. The model is derived using the Pareto Density Estimation (PDE) for an estimation of the pdf [Ultsch 2005]. PDE has been designed in particular to identify groups/classes in a dataset. The expectation maximization algorithm estimates a Gaussian mixture model of density states [Bishop 2006] and the limits between the different states are defined by Bayes decision boundaries [Duda 2001]. The model can be verified with Chi-squared test, Kolmogorov-Smirnov test and QQ plot.

The correct number of modes may be found with AIC or BIC.

Index: This package was not yet installed at build time.

#### Author(s)

Michael Thrun, Onno Hansen-Goos, Rabea Griese, Catharina Lippmann, Florian Lerch, Jorn Lotsch, Alfred Ultsch Maintainer: Michael Thrun <m.thrun@gmx.net>

# References

Ultsch, A., Thrun, M.C., Hansen-Goos, O., Loetsch, J.: Identification of Molecular Fingerprints in Human Heat Pain Thresholds by Use of an Interactive Mixture Model R Toolbox(AdaptGauss), International Journal of Molecular Sciences, doi:10.3390/ijms161025897, 2015.

Duda, R.O., P.E. Hart, and D.G. Stork, Pattern classification. 2nd. Edition. New York, 2001, p 512 ff

Bishop, Christopher M. Pattern recognition and machine learning. springer, 2006, p 435 ff

Ultsch, A.: Pareto density estimation: A density estimation for knowledge discovery, in Baier, D.; Werrnecke, K. D., (Eds), Innovations in classification, data science, and information systems, Proc Gfkl 2003, pp 91-100, Springer, Berlin, 2005.

Thrun M.C., Ultsch, A.: Models of Income Distributions for Knowledge Discovery, European Conference on Data Analysis, DOI 10.13140/RG.2.1.4463.0244, Colchester 2015.

#### Examples

## Statistically significant GMM

data=c(rnorm(3000,2,1),rnorm(3000,7,3),rnorm(3000,-2,0.5))

gmm=AdaptGauss::AdaptGauss(data,

Means =  $c(-2, 2, 7)$ ,

 $SDs = c(0.5, 1, 4),$ 

Weights = c(0.3333, 0.3333, 0.3333))

AdaptGauss::Chi2testMixtures(data,

```
gmm$Means,gmm$SDs,gmm$Weights,PlotIt=T)
```

```
AdaptGauss::QQplotGMM(data,gmm$Means,gmm$SDs,gmm$Weights)
## Statistically non significant GMM
data('LKWFahrzeitSeehafen2010')
gmm=AdaptGauss::AdaptGauss(LKWFahrzeitSeehafen2010,
Means = c(52.74, 385.38, 619.46, 162.08),
SDs = c(38.22, 93.21, 57.72, 48.36),
Weights = c(0.2434, 0.5589, 0.1484, 0.0749))
```
AdaptGauss::Chi2testMixtures(LKWFahrzeitSeehafen2010,

gmm\$Means,gmm\$SDs,gmm\$Weights,PlotIt=T)

AdaptGauss::QQplotGMM(LKWFahrzeitSeehafen2010,gmm\$Means,gmm\$SDs,gmm\$Weights)

<span id="page-3-1"></span>AdaptGauss *Adapt Gaussian Mixture Model (GMM)*

#### Description

Adapt interactively a Gaussians Mixture Model GMM to the empirical PDF of the data (generated by DataVisualizations::ParetoDensityEstimation) such that N(Means,SDs)\*Weights is a model for Data

# Usage

```
AdaptGauss(Data, Means = NaN, SDs = NaN, Weights = NaN,
                   ParetoRadius = NAN, LB = NAN, HB = NAN,
```
ListOfAdaptGauss, fast = T)

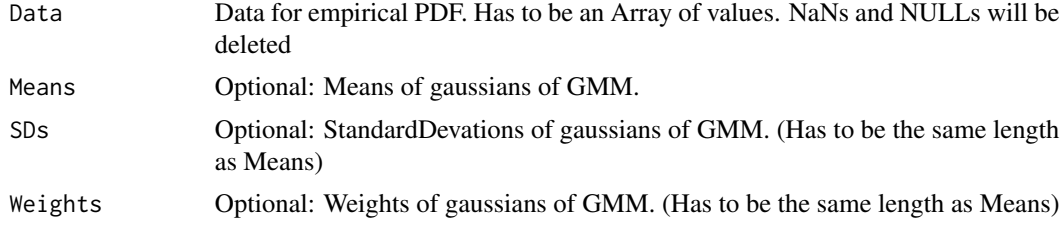

# AdaptGauss 5

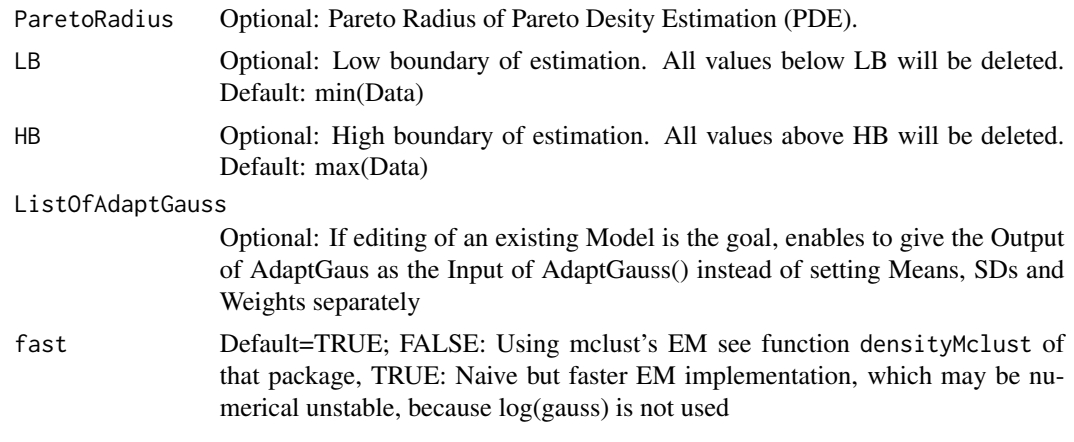

#### Details

Data: maximum length is 10000. If larger, Data will be randomly reduced to 10000 Elements. MeansIn/DeviationsIn/WeightsIN: If empty, either one or three Gaussian's are generated by kmeans algorithm. Pareto Radius: If empty: will be generated by DataVisualizations::ParetoDensityEstimation RMS: Root Mean Square error is normalized by RMS of Gaussian's with Mean=mean(data) and SD=sd(data), see [Ultsch et.al., 2015] for further details.

#### Value

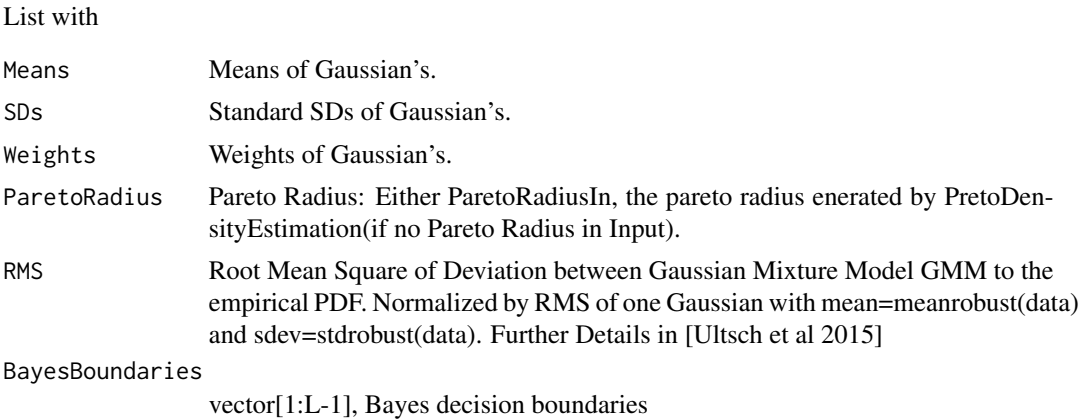

#### Author(s)

Onno Hansen-Goos, Michael Thrun

#### References

Ultsch, A., Thrun, M.C., Hansen-Goos, O., Loetsch, J.: Identification of Molecular Fingerprints in Human Heat Pain Thresholds by Use of an Interactive Mixture Model R Toolbox(AdaptGauss), International Journal of Molecular Sciences, doi:10.3390/ijms161025897, 2015.

Thrun M.C., Ultsch, A.: Models of Income Distributions for Knowledge Discovery, European Conference on Data Analysis, DOI 10.13140/RG.2.1.4463.0244, Colchester 2015.

# Examples

```
data1=c(rnorm(1000))
## Not run: Vals1=AdaptGauss(data1)
```

```
data2=c(rnorm(1000),rnorm(2000)+2,rnorm(1000)*2-1)
## Not run: Vals2=AdaptGauss(data2,c(-1,0,2),c(2,1,1),c(0.25,0.25,0.5),0.3,-6,6)
```
<span id="page-5-1"></span>Bayes4Mixtures *Posterioris of Bayes Theorem*

# Description

Calculates the posterioris of Bayes theorem

# Usage

```
Bayes4Mixtures(Data, Means, SDs, Weights, IsLogDistribution,
PlotIt, CorrectBorders, Color, xlab, lwd)
```
# Arguments

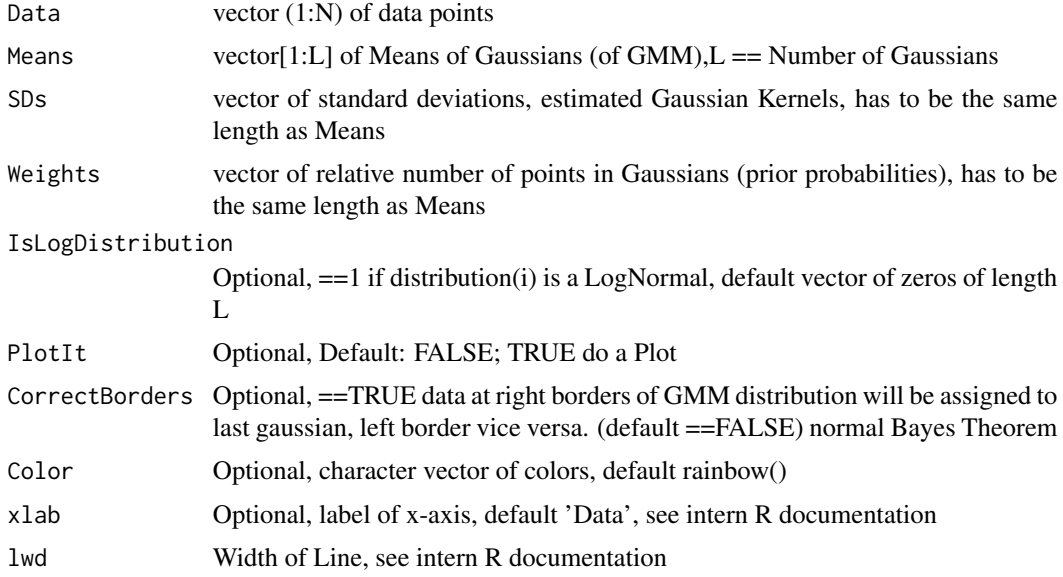

# Details

See conference presentation for further explanation.

<span id="page-5-0"></span>

# <span id="page-6-0"></span>BayesClassification 7

# Value

List with

```
Posteriors (1:N,1:L) of Posteriors corresponding to Data
NormalizationFactor
                 (1:N) denominator of Bayes theorem corresponding to Data
```
# Author(s)

Catharina Lippmann, Onno Hansen-Goos, Michael Thrun

#### References

Thrun M.C.,Ultsch, A.: Models of Income Distributions for Knowledge Discovery, European Conference on Data Analysis, DOI 10.13140/RG.2.1.4463.0244, Colchester 2015.

# See Also

[BayesDecisionBoundaries](#page-7-1),[AdaptGauss](#page-3-1)

BayesClassification *BayesClassification*

#### Description

Bayes Klassifikation den Daten zuordnen

#### Usage

```
BayesClassification(Data, Means, SDs, Weights, IsLogDistribution = Means
  * 0, ClassLabels = c(1:length(Means)))
```
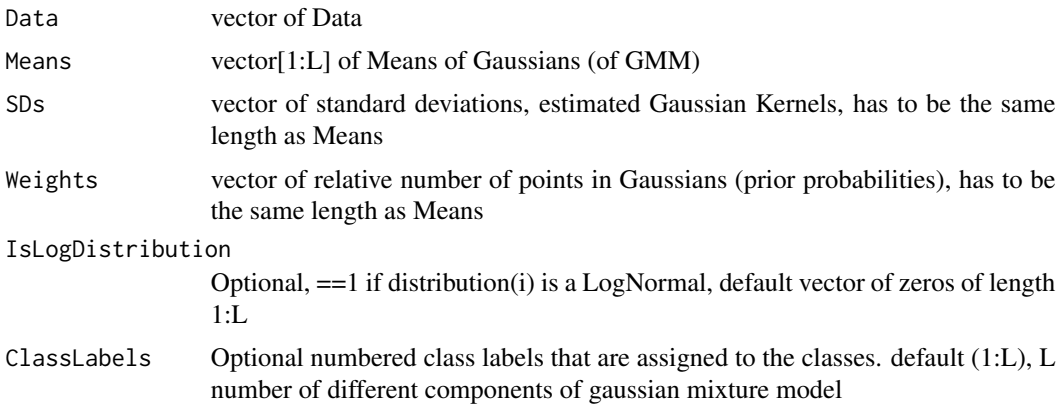

# <span id="page-7-0"></span>Value

 $Cls(1:n,1:d)$  classiffication of Data, such that 1= first component of gaussian mixture model, 2= second component of gaussian mixture model and so on. For Every datapoint a number is returned.

# Author(s)

Michael Thrun

<span id="page-7-1"></span>BayesDecisionBoundaries

*Decision Boundaries calculated through Bayes Theorem*

# Description

Function finds the intersections of Gaussians or LogNormals

# Usage

BayesDecisionBoundaries(Means, SDs, Weights, IsLogDistribution, MinData, MaxData, Ycoor)

# Arguments

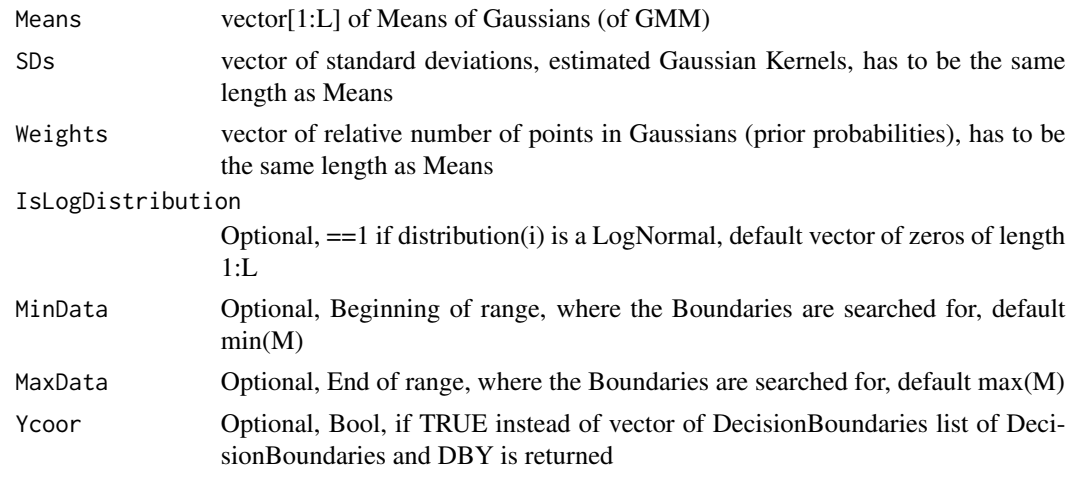

# Value

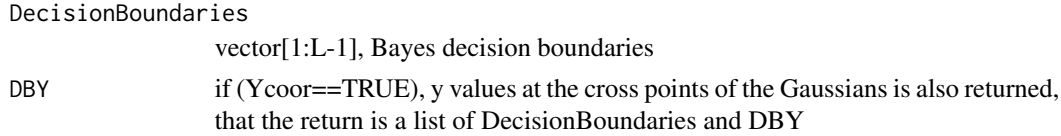

# Author(s)

Michael Thrun, Rabea Griese

# <span id="page-8-0"></span>BayesFor2GMM 9

# References

Duda, R. O., Hart, P. E., & Stork, D. G. (2001). Pattern classification. 2nd. Edition. New York, p. 512ff

#### See Also

[AdaptGauss](#page-3-1),[Intersect2Mixtures](#page-16-1),[Bayes4Mixtures](#page-5-1)

BayesFor2GMM *Posterioris of Bayes Theorem for a two group GMM*

# Description

Calculates the posterioris of Bayes theorem, splits the GMM in two groups beforehand.

# Usage

```
BayesFor2GMM(Data, Means, SDs, Weights, IsLogDistribution = Means * 0,
  Ind1 = c(1:floor(length(Means)/2)), Ind2 = c((floor(length(Means)/2))+ 1):length(Means)), PlotIt = 0, CorrectBorders = 0)
```
# Arguments

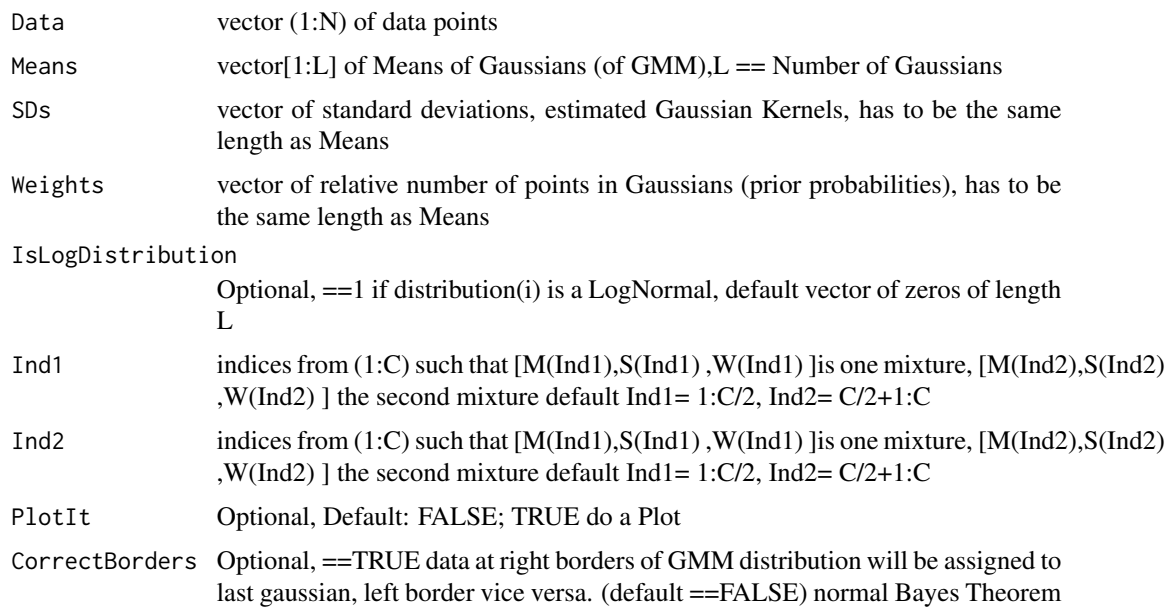

# Details

See conference presentation for further explanation.

# Value

List With

Posteriors: (1:N,1:L) of Posteriors corresponding to Data NormalizationFactor: (1:N) denominator of Bayes theorem corresponding to Data

#### Author(s)

Alfred Ultsch, Michael Thrun

#### References

Thrun M.C.,Ultsch, A.: Models of Income Distributions for Knowledge Discovery, European Conference on Data Analysis, DOI 10.13140/RG.2.1.4463.0244, Colchester 2015.

#### See Also

BayesDecisionBoundaries,AdaptGauss

CDFMixtures *cumulative distribution of mixture model*

#### Description

returns the cdf (cumulative distribution function) of a mixture model of gaussian or log gaussians

#### Usage

CDFMixtures(Kernels,Means,SDs,Weights,IsLogDistribution)

#### Arguments

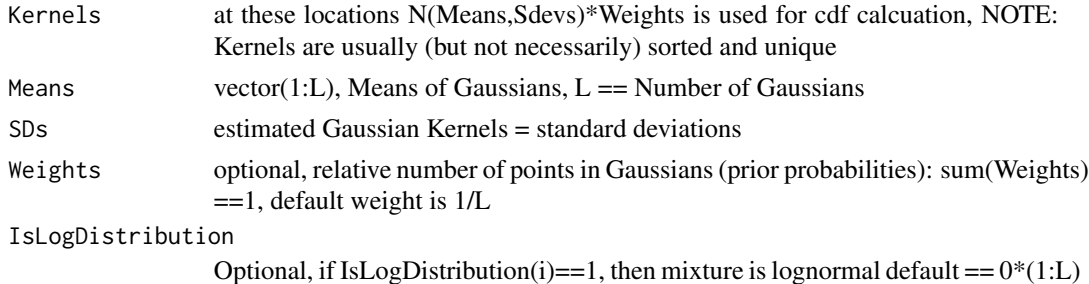

#### Value

List with CDFGaussMixture (1:N,1), cdf of Sum of SingleGaussians at Kernels CDFSingleGaussian (1:N,1:L) ,cdf of mixtures at Kernels

<span id="page-9-0"></span>

#### <span id="page-10-0"></span>Chi2testMixtures 11

#### Author(s)

Rabea Griese

# See Also

[Chi2testMixtures](#page-10-1)

<span id="page-10-1"></span>Chi2testMixtures *Pearson's chi-squared goodness of fit test*

#### Description

Chi2testMixtures is goodness of fit test which establishes whether an observed distribution (data) differs from a Gauss Mixture Model (GMM). Returns a P value of a special case of a chi-square test and visualizes data versus a given GMM.

#### Arguments

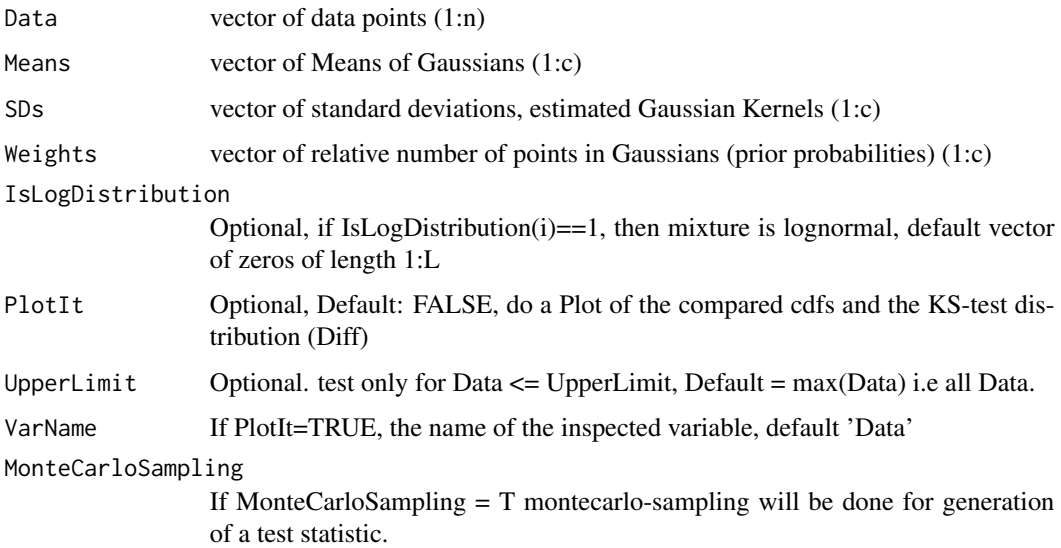

#### Details

The null hypothesis is that the estimated data distribution does not differ significantly from the GMM. Let  $O_i$  be the observed features and  $E_i$  be the expected number E, than the test statistic is defined with the minimum chi-square estimate  $T=sum((O_i-i-E_i)^2/2/E_i)^*1/m$ , where m the number of data points. The expected number Ei may be derived for each bin. If there is a significant difference between the  $O_i$  and the  $E_i$ , the Pvalue is small and the null hypothesis can be rejected.

Further details, see [Thrun & Ultsch, 2015].

# Value

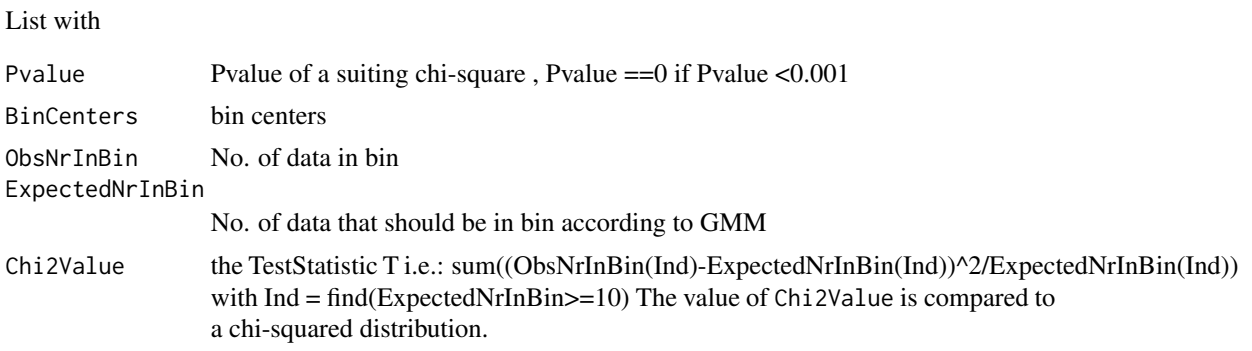

#### Note

The statistic assumption is that the the test statistic follows a chi square distribution. The number of degrees of freedom is equal to the number of datapoints n-1-3\*c

#### Author(s)

Rabea Griese, Michael Thrun

#### References

Hartung, J., Elpelt, B., and Kloesener, K.H.: Statistik, 8. Aufl. Verlag Oldenburg (1991).

Thrun, M. C., Ultsch, A.: Models of Income Distributions for Knowledge Discovery, European Conference on Data Analysis, DOI 10.13140/RG.2.1.4463.0244, pp. 28-29, Colchester 2015.

ClassifyByDecisionBoundaries

*Classify Data according to decision Boundaries*

#### Description

The Decision Boundaries calculated through Bayes Theorem.

# Usage

ClassifyByDecisionBoundaries(Data,DecisionBoundaries,ClassLabels)

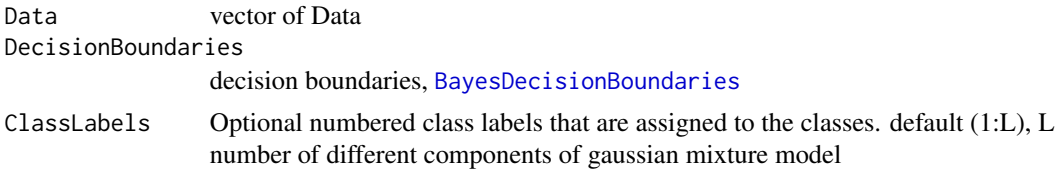

<span id="page-11-0"></span>

#### <span id="page-12-0"></span>EMGauss 13

# Value

 $Cls(1:n,1:d)$  classiffication of Data, such that  $1=$  first component of gaussian mixture model,  $2=$ second component of gaussian mixture model and so on. For Every datapoint a number is returned.

#### Author(s)

Michael Thrun

# References

Duda, R. O., Hart, P. E., & Stork, D. G. (2001). Pattern classification. 2nd. Edition. New York, p. 512ff

#### See Also

[BayesDecisionBoundaries](#page-7-1), [Bayes4Mixtures](#page-5-1)

# EMGauss *EM Algorithm for GMM*

#### Description

Expectation-Maximization algorithm to calculate optimal Gaussian Mixture Model for given data in one Dimension.

#### Usage

EMGauss(Data, K, Means, SDs,Weights, MaxNumberofIterations,fast)

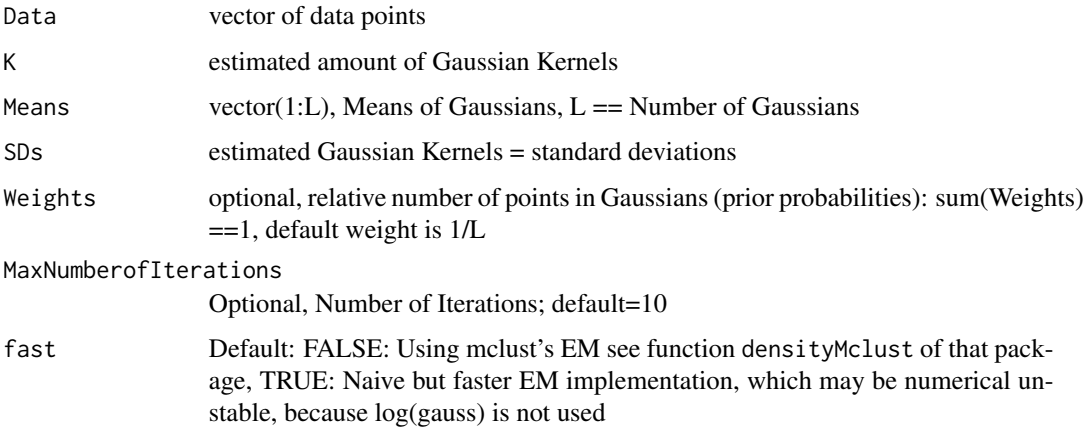

# <span id="page-13-0"></span>Details

No adding or removing of Gaussian kernels. Number of Gaussian hast to be set by the length of the vector of Means, SDs and Weights. This EM is only for univariate data. For multivariate data see package mclust

#### Value

List with

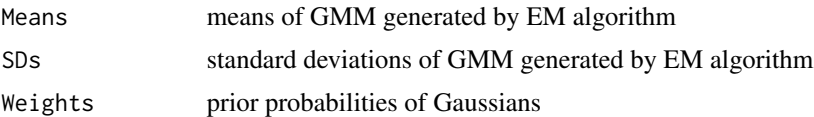

#### Author(s)

Onno Hansen-Goos, Michael Thrun, Florian Lerch

# References

Bishop, Christopher M. Pattern recognition and machine learning. springer, 2006, p 435 ff

#### See Also

[AdaptGauss](#page-3-1)

GMMplot\_ggplot2 *Plots the Gaussian Mixture Model (GMM) withing ggplot2*

# Description

PlotMixtures and PlotMixturesAndBoundaries for ggplot2

# Usage

```
GMMplot_ggplot2(Data, Means, SDs, Weights,
```
BayesBoundaries, SingleGausses = TRUE, Hist = FALSE)

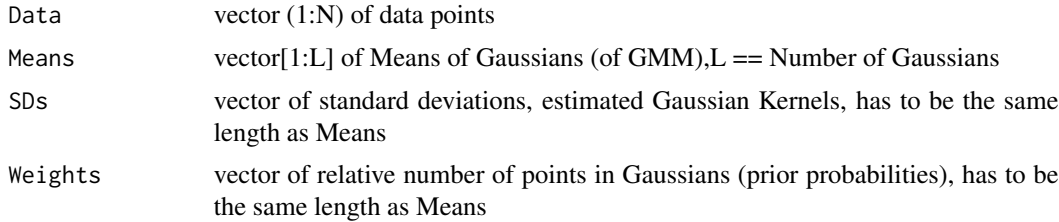

<span id="page-14-0"></span>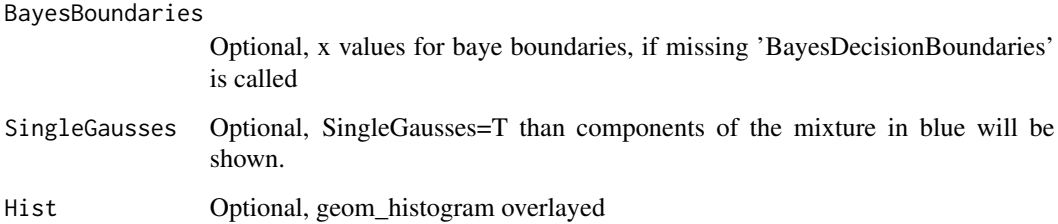

#### Value

ggplot2 object

# Note

MT standardized code for CRAN and added dec boundaries and doku

### Author(s)

Joern Loetsch, Michael Thrun (ctb)

#### See Also

[PlotMixturesAndBoundaries](#page-23-1), [PlotMixtures](#page-22-1), [BayesDecisionBoundaries](#page-7-1)

# Examples

```
data=c(rnorm(1000),rnorm(2000)+2,rnorm(1000)*2-1)
```
GMMplot\_ggplot2(data,c(-1,0,2),c(2,1,1),c(0.25,0.25,0.5),SingleGausses=TRUE)

InformationCriteria4GMM

*Information Criteria For GMM*

# Description

Calculates the AIC and BIC criteria

# Usage

InformationCriteria4GMM(Data, Means, SDs, Weights, IsLogDistribution)

#### <span id="page-15-0"></span>**Arguments**

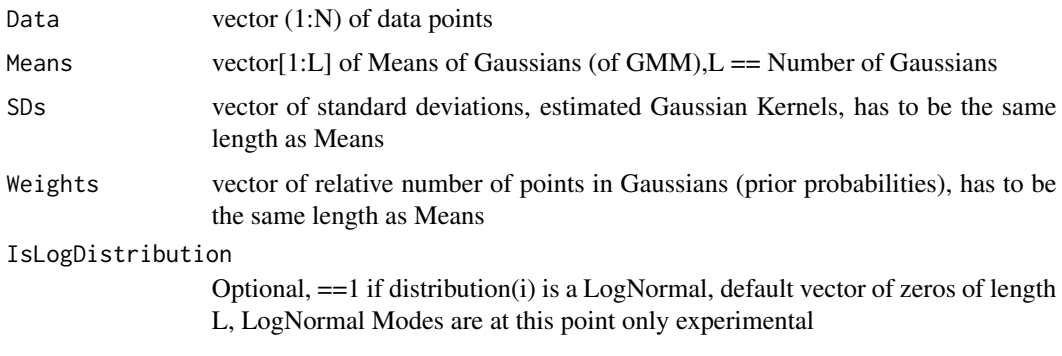

# Details

AIC =  $2*k - 2*LogLikelihood$ ,  $k = nr$ . of model parameter =  $3*Nr$ . of Gaussians One Gaussian: K=2 (Weight is then not an parameter!) SMALL SAMPLE CORRECTION: for n= nr of Data and  $n < 40$  \* k, AIC is adjusted to AIC=AIC+  $(2*k*(k+1))/(n-k-1)$ 

 $BIC = k^* log(n) - 2*LogLikelihood$ 

Only for a Gaussian Mixture Model (GMM) verified, for the Log Gaussian, Gaussian, Log Gaussian (LGL) Model only experimental

#### Value

List with

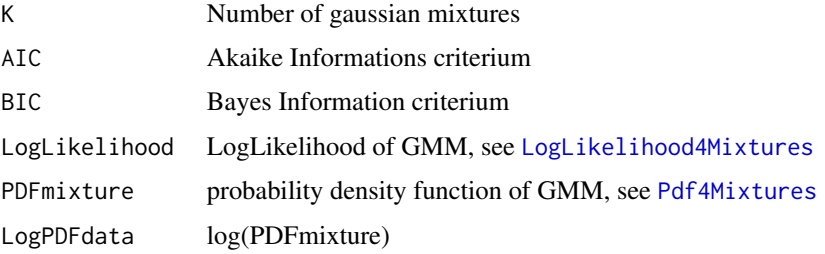

# Author(s)

Michael Thrun

# References

Aubert, A. H., Thrun, M. C., Breuer, L., & Ultsch, A.: Knowledge discovery from data structure: hydrology versus biology controlled in-stream nitrate concentration, Scientific reports, Vol. (in revision), pp., 2016.

Aho, K., Derryberry, D., & Peterson, T.: Model selection for ecologists: the worldviews of AIC and BIC. Ecology, 95(3), pp. 631-636, 2014.

# <span id="page-16-1"></span><span id="page-16-0"></span>Description

Finds the intersect of two gaussians or log gaussians

# Usage

Intersect2Mixtures(Mean1,SD1,Weight1,Mean2,SD2,Weight2,IsLogDistribution,MinData,MaxData)

# Arguments

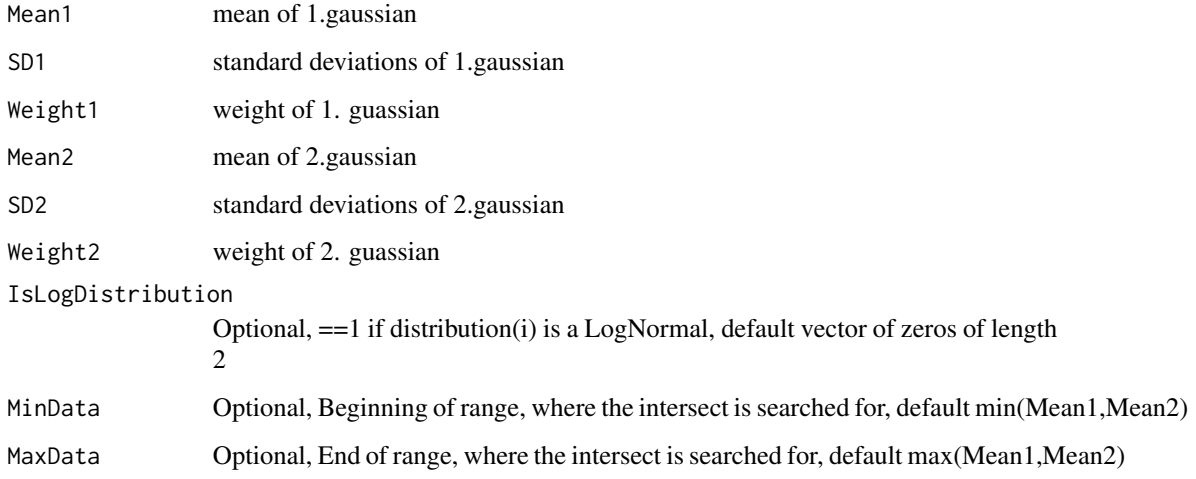

#### Value

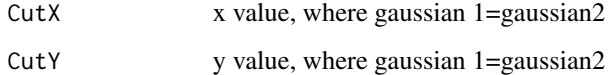

# Author(s)

Michael Thrun, Rabea Griese

# See Also

[BayesDecisionBoundaries](#page-7-1)

<span id="page-17-0"></span>

# Description

Returns a P value and visualizes for Kolmogorov-Smirnov test of Data versus a given Gauss Mixture Model

#### Usage

KStestMixtures(Data,Means,SDs,Weights,IsLogDistribution,PlotIt,UpperLimit,Silent)

# Arguments

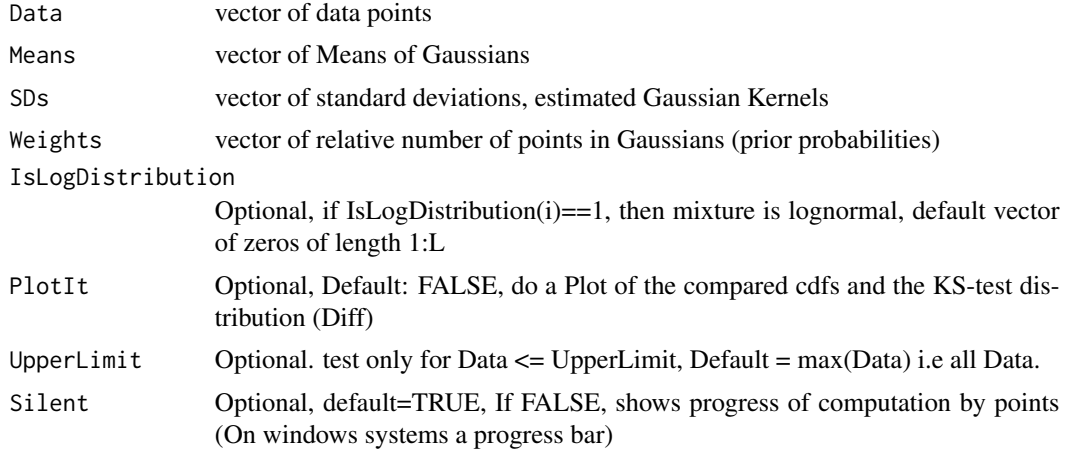

#### Details

The null hypothesis is that the estimated data distribution does not differ significantly from the GMM. If there is a significant difference, then the Pvalue is small and the null hypothesis is rejected.

# Value

List with

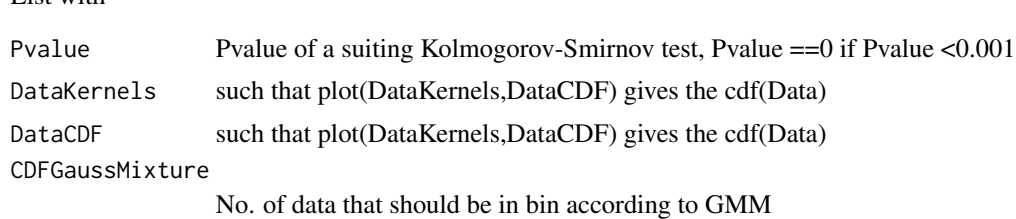

Author(s)

Michael Thrun, Alfred Ultsch

# <span id="page-18-0"></span>References

Smirnov, N., Table for Estimating the Goodness of Fit of Empirical Distributions. 1948, (2), 279- 281.

# LikelihoodRatio4Mixtures

*Likelihood Ratio for Gaussian Mixtures*

# Description

Computes the likelihood ratio for two Gaussian Mixture Models.

#### Usage

LikelihoodRatio4Mixtures(Data,NullMixture,OneMixture,PlotIt,LowerLimit,UpperLimit)

# Arguments

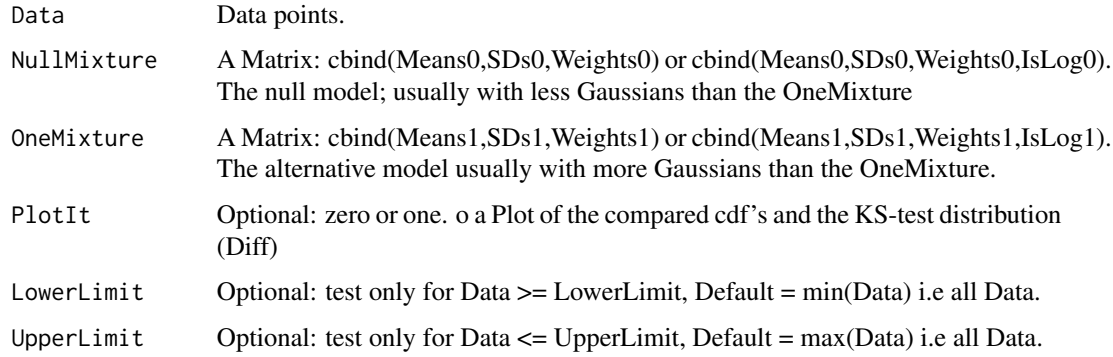

#### Value

List with

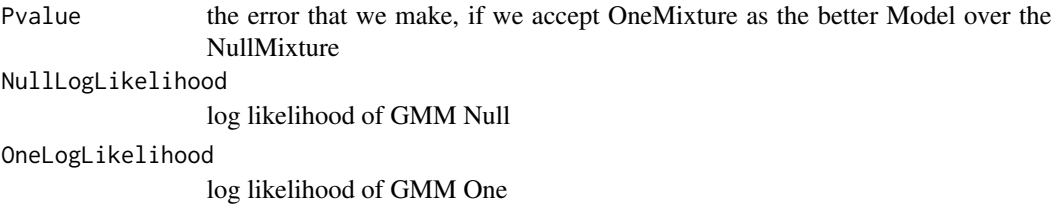

# Author(s)

Alfred Ultsch, Michael Thrun, Catharina Lippmann

# Examples

```
data2=c(rnorm(1000),rnorm(2000)+2,rnorm(1000)*2-1)
## Not run: Vals=AdaptGauss(data2,c(-1,0,2),c(2,1,1),c(0.25,0.25,0.5),0.3,-6,6)
NullMixture=cbind(Vals$Means,Vals$SDs,Vals$Weights)
```
## End(Not run)

```
## Not run: Vals2=AdaptGauss(data2,c(-1,0,2,3),c(2,1,1,1),c(0.25,0.25,0.25,0.25),0.3,-6,6)
OneMixture=cbind(Vals2$Means,Vals2$SDs,Vals2$Weights)
```

```
## End(Not run)
 ## Not run:
 res=LikelihoodRatio4Mixtures(Data,NullMixture,OneMixture,T)
```
## End(Not run)

LKWFahrzeitSeehafen2010

*Truck driving time seaport 2010*

#### Description

Truck driving time to seaports measured in 2010.

#### Usage

```
data("LKWFahrzeitSeehafen2010")
```
#### Format

The format is: num [1:11441] 84.7 13.2 11.5 41.4 52.9 ...

#### References

Behnisch, M., Ultsch, A.: Knowledge Discovery in Spatial Planning Data - A Concept for Cluster Understanding, in: Helbich, M., Arsanjani, J. J., Leitner, M. (eds.): Computational Approaches for Urban Environments, in: Gatrell, J.D., Jensen, R.R.: Geotechnologies and the Environment Series, Vol, 13, Springer, Berlin, pp. 49-75, 2015.

# Examples

```
data(LKWFahrzeitSeehafen2010)
## maybe str(LKWFahrzeitSeehafen2010) ; plot(LKWFahrzeitSeehafen2010) ...
```
<span id="page-19-0"></span>

<span id="page-20-1"></span><span id="page-20-0"></span>LogLikelihood4Mixtures

*LogLikelihood for Gaussian Mixture Models*

# Description

Computes the LogLikelihood for Gaussian Mixture Models.

# Usage

```
LogLikelihood4Mixtures(Data, Means, SDs, Weights, IsLogDistribution)
```
# Arguments

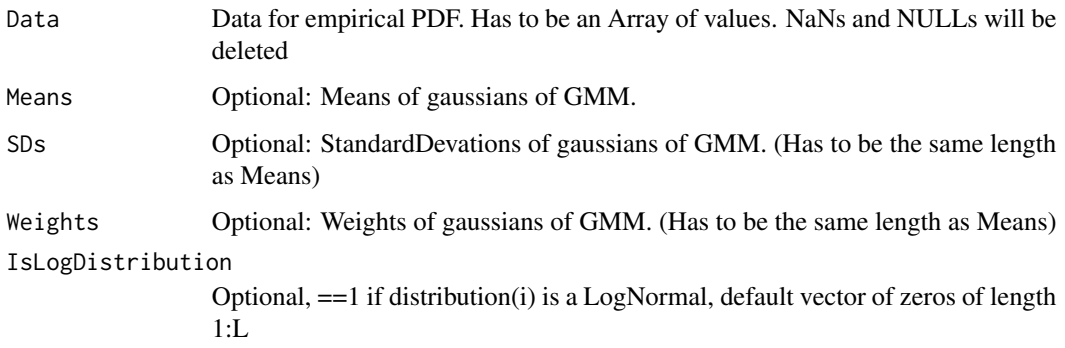

# Value

List with

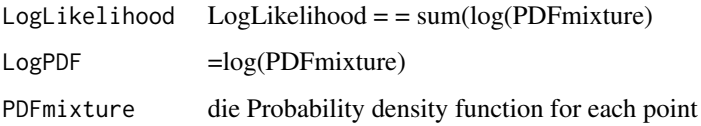

# Author(s)

Alfred Ultsch, Catharina Lippmann

# References

Pattern Recogintion and Machine Learning, C.M. Bishop, 2006, isbn: ISBN-13: 978-0387-31073- 2, p. 433 (9.14)

<span id="page-21-1"></span><span id="page-21-0"></span>

# Description

Calculate Gaussianthe probability density function for a Mixture Model

# Usage

Pdf4Mixtures(Data, Means, SDs, Weights,IsLogDistribution,PlotIt)

# Arguments

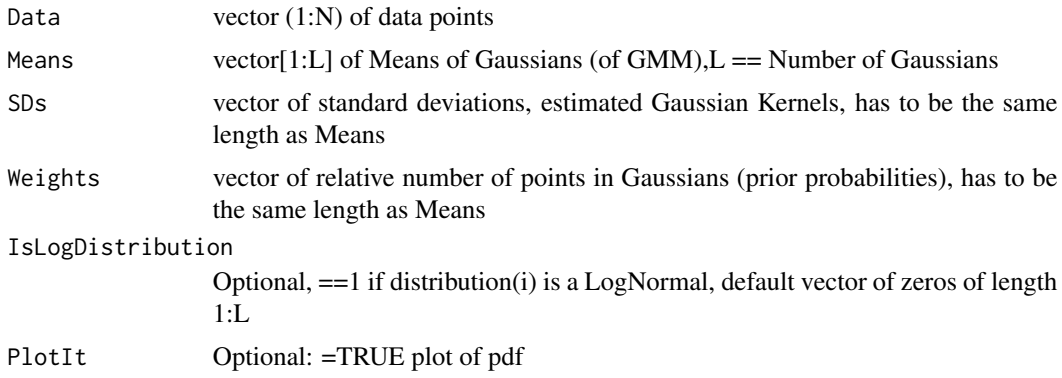

# Value

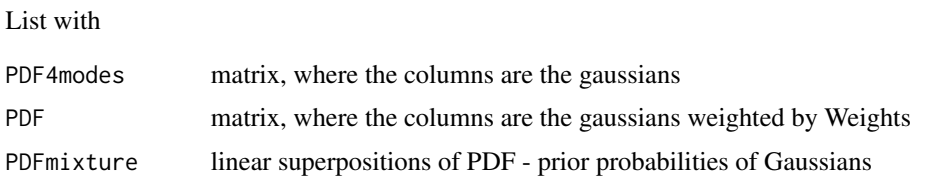

#### Author(s)

Michael Thrun

# See Also

[PlotMixtures](#page-22-1)

# Examples

```
data=c(rnorm(1000),rnorm(2000)+2,rnorm(1000)*2-1)
Pdf4Mixtures(data,c(-1,0,2),c(2,1,1),c(0.25,0.25,0.5), PlotIt=TRUE)
```
<span id="page-22-1"></span><span id="page-22-0"></span>PlotMixtures *Shows GMM*

# Description

Plots Gaussian Mixture Model without Bayes decision boundaries, such that:

Black is the PDE of Data

Red is color of the GMM

Blue is the color of components of the mixture

# Arguments

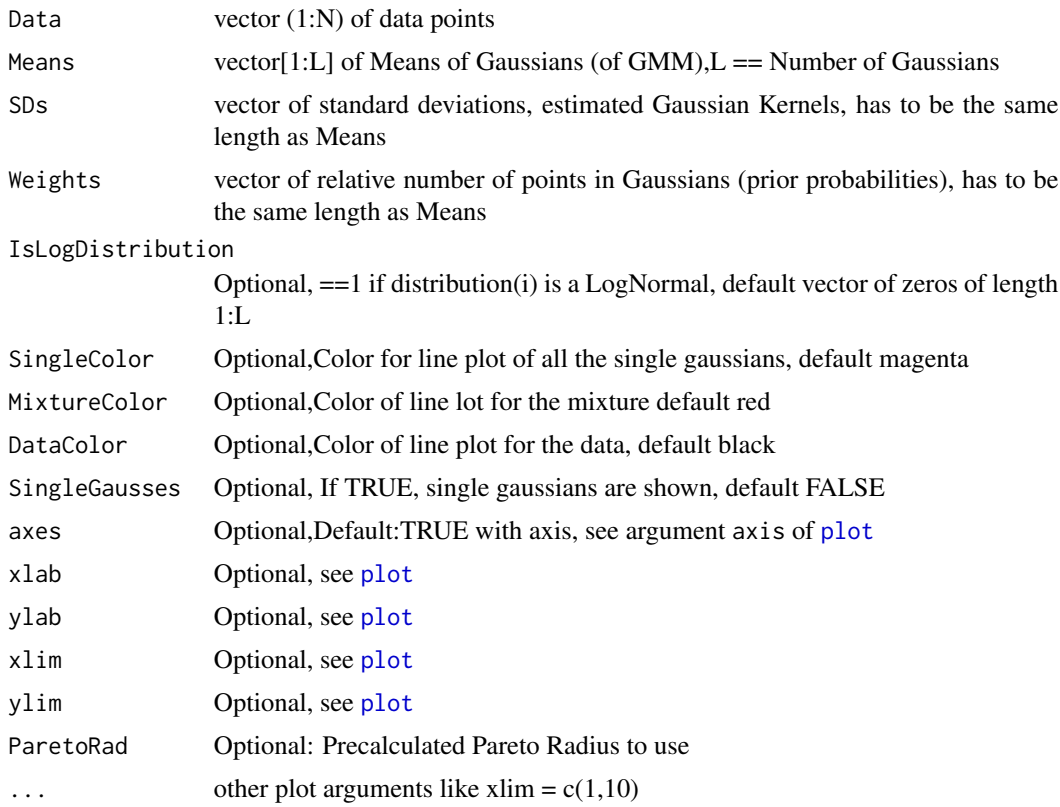

# Details

Example shows that overlapping variances of gaussians will result in inappropriate decision boundaries.

# Author(s)

Michael Thrun

# See Also

[PlotMixturesAndBoundaries](#page-23-1)

#### Examples

```
data=c(rnorm(1000),rnorm(2000)+2,rnorm(1000)*2-1)
```
 $PlotMixtures(data, c(-1, 0, 2), c(2, 1, 1), c(0.25, 0.25, 0.5), SingleColor='blue', SingleGausses=TRUE)$ 

<span id="page-23-1"></span>PlotMixturesAndBoundaries

*Shows GMM with Boundaries*

# Description

Plots Gaussian Mixture Model with Bayes decision boundaries, such that: Black is the PDE of Data Red is color of the GMM Magenta are the Bayes boundaries

# Usage

PlotMixturesAndBoundaries(Data, Means, SDs, Weights, IsLogDistribution = rep(FALSE, length(Means)), SingleColor = "blue", MixtureColor = "red", DataColor = "black", BoundaryColor = "magenta", xlab, ylab, SingleGausses =TRUE, ...)

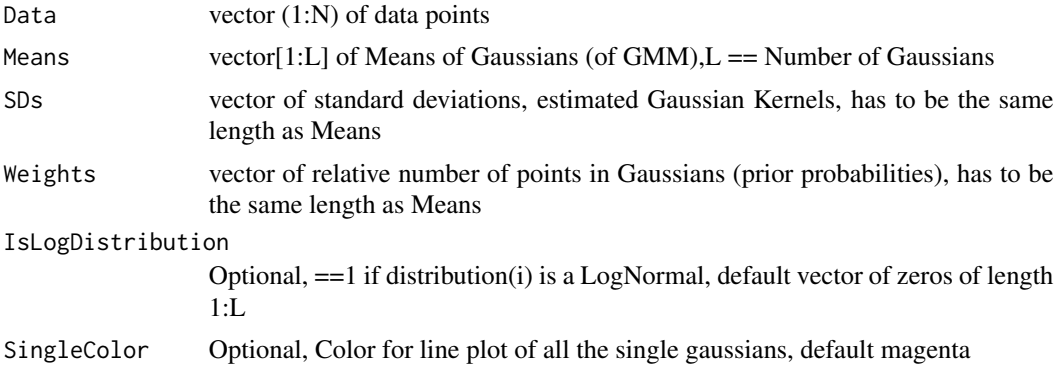

<span id="page-23-0"></span>

# <span id="page-24-0"></span>QQplotGMM 25

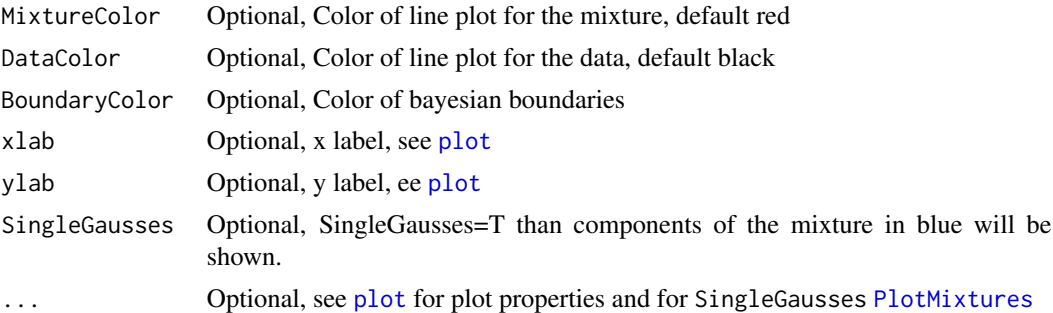

# Author(s)

Michael Thrun

#### See Also

[BayesDecisionBoundaries](#page-7-1),[PlotMixtures](#page-22-1)

<span id="page-24-1"></span>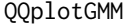

QQplotGMM *Quantile Quantile Plot of Data*

# Description

Quantile Quantile plot of data against gaussian distribution mixture model with optional best-fit-line

# Usage

```
QQplotGMM(Data,Means,SDs,Weights,IsLogDistribution,Line,
PlotSymbol,xug,xog,LineWidth,PointWidth, ylab,main, ...)
```
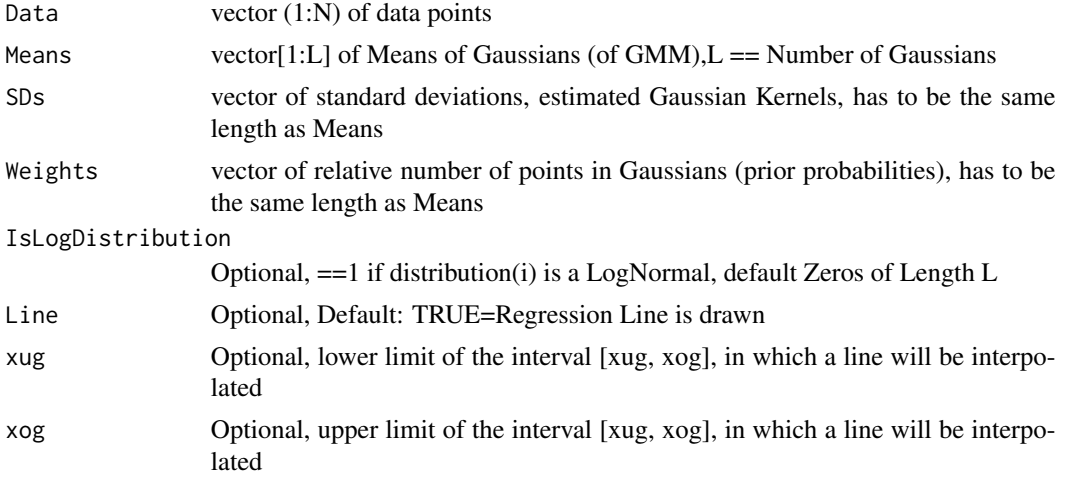

<span id="page-25-0"></span>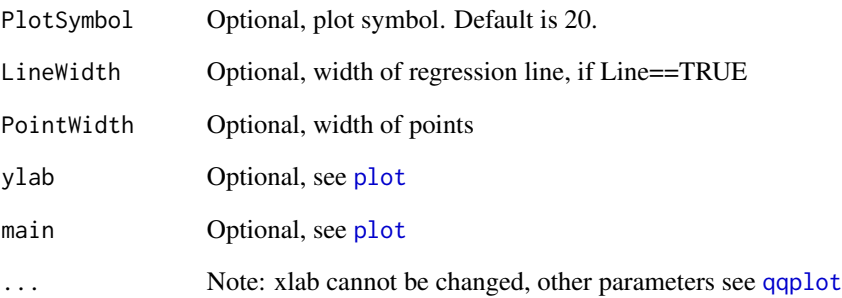

#### Details

Only verified for a Gaussian Mixture Model, usage of IsLogDistribution for LogNormal Modes is experimental!

#### Value

List with

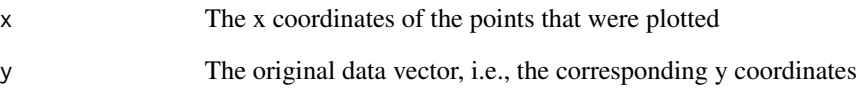

# Author(s)

Michael Thrun

#### References

Michael, J. R. (1983). The stabilized probability plot. Biometrika, 70(1), 11-17.

#### See Also

[qqplot](#page-0-0)

# Examples

```
data=c(rnorm(1000),rnorm(2000)+2,rnorm(1000)*2-1)
QQplotGMM(data,c(-1,0,2),c(2,1,1),c(0.25,0.25,0.5))
```
<span id="page-26-0"></span>

# Description

Function finds the intersections of Gaussians or LogNormals

# Usage

```
RandomLogGMM(Means,SDs,Weights,IsLogDistribution,TotalNoPoints)
```
# Arguments

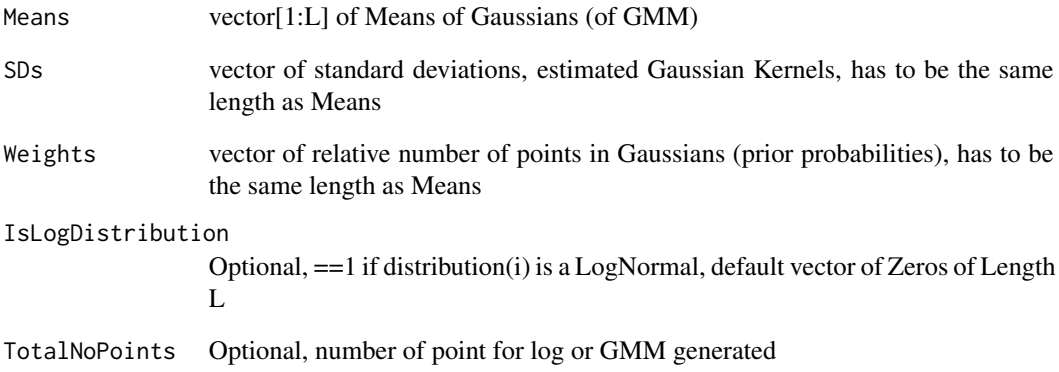

# Value

Returns vector of [1:TotalNoPoints] of genrated points for log oder gaussian mixture model

# Author(s)

Alfred Ultsch,Michael Thrun, Rabea Griese

# See Also

[QQplotGMM](#page-24-1),[Chi2testMixtures](#page-10-1)

<span id="page-27-0"></span>

# Description

Symlognpdf is an internal function for AdaptLGL.

# Usage

Symlognpdf(Data, Mean, SD)

# Arguments

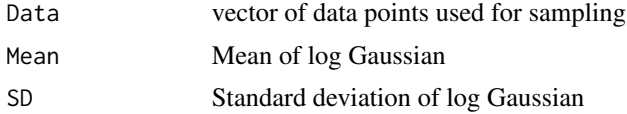

# Value

M>0 Log normal distribution density M<0 Log normal distribution density mirrored at y axis

# Note

not for external usage.

# See Also

AdaptLGL AdaptLGL

# <span id="page-28-0"></span>**Index**

∗Topic AIC InformationCriteria4GMM, [15](#page-14-0) ∗Topic AdaptGauss AdaptGauss-package, [2](#page-1-0) ∗Topic Akaike informations criterium InformationCriteria4GMM, [15](#page-14-0) ∗Topic BIC InformationCriteria4GMM, [15](#page-14-0) ∗Topic Bayes information criterium InformationCriteria4GMM, [15](#page-14-0) ∗Topic BayesDecisionBoundaries BayesDecisionBoundaries, [8](#page-7-0) ∗Topic Bayes Bayes4Mixtures, [6](#page-5-0) BayesDecisionBoundaries, [8](#page-7-0) PlotMixturesAndBoundaries, [24](#page-23-0) ∗Topic Boundaries Bayes4Mixtures, [6](#page-5-0) BayesDecisionBoundaries, [8](#page-7-0) PlotMixturesAndBoundaries, [24](#page-23-0) ∗Topic ClassifyByDecisionBoundaries ClassifyByDecisionBoundaries, [12](#page-11-0) ∗Topic EM algorithm EMGauss, [13](#page-12-0) ∗Topic EM AdaptGauss-package, [2](#page-1-0) EMGauss, [13](#page-12-0) ∗Topic Expectation-Maximization algorithm EMGauss, [13](#page-12-0) ∗Topic Expectation-Maximization EMGauss, [13](#page-12-0) ∗Topic Expectation EMGauss, [13](#page-12-0) ∗Topic GMM AdaptGauss, [4](#page-3-0) AdaptGauss-package, [2](#page-1-0) GMMplot\_ggplot2, [14](#page-13-0) Pdf4Mixtures, [22](#page-21-0)

PlotMixtures, [23](#page-22-0) RandomLogGMM, [27](#page-26-0) ∗Topic Maximization EMGauss, [13](#page-12-0) ∗Topic Minimum chi-square estimation Chi2testMixtures, [11](#page-10-0) ∗Topic MultiModal AdaptGauss, [4](#page-3-0) ∗Topic Multimodal AdaptGauss-package, [2](#page-1-0) ∗Topic Pearson's chi-squared test Chi2testMixtures, [11](#page-10-0) ∗Topic best-fit-line QQplotGMM, [25](#page-24-0) ∗Topic chi-square estimation Chi2testMixtures, [11](#page-10-0) ∗Topic chi-square goodness-of-fit Chi2testMixtures, [11](#page-10-0) ∗Topic chi-square test for independence Chi2testMixtures, [11](#page-10-0) ∗Topic chi-squared test Chi2testMixtures, [11](#page-10-0) ∗Topic chi-square Chi2testMixtures, [11](#page-10-0) ∗Topic datasets LKWFahrzeitSeehafen2010, [20](#page-19-0) ∗Topic expectation maximization AdaptGauss-package, [2](#page-1-0) ∗Topic gaussian mixture model AdaptGauss, [4](#page-3-0) AdaptGauss-package, [2](#page-1-0) Pdf4Mixtures, [22](#page-21-0) PlotMixtures, [23](#page-22-0) ∗Topic ggplot2 GMMplot\_ggplot2, [14](#page-13-0) ∗Topic log GMM RandomLogGMM, [27](#page-26-0)

∗Topic mixture of components AdaptGauss-package, [2](#page-1-0) ∗Topic mixture AdaptGauss, [4](#page-3-0) AdaptGauss-package, [2](#page-1-0) ∗Topic pareto density estimation AdaptGauss-package, [2](#page-1-0) ∗Topic pdf AdaptGauss-package, [2](#page-1-0) Pdf4Mixtures, [22](#page-21-0) ∗Topic plot QQplotGMM, [25](#page-24-0) ∗Topic posterioris Bayes4Mixtures, [6](#page-5-0) ∗Topic posterior Bayes4Mixtures, [6](#page-5-0) ∗Topic probability density function Pdf4Mixtures, [22](#page-21-0) ∗Topic qq-plot QQplotGMM, [25](#page-24-0) ∗Topic qqplot QQplotGMM, [25](#page-24-0) ∗Topic quantile/quantile-plot QQplotGMM, [25](#page-24-0)

AdaptGauss, [4,](#page-3-0) *[7](#page-6-0)*, *[9](#page-8-0)*, *[14](#page-13-0)* AdaptGauss-package, [2](#page-1-0)

Bayes4Mixtures, [6,](#page-5-0) *[9](#page-8-0)*, *[13](#page-12-0)* BayesClassification, [7](#page-6-0) BayesDecisionBoundaries, *[7](#page-6-0)*, [8,](#page-7-0) *[12,](#page-11-0) [13](#page-12-0)*, *[15](#page-14-0)*, *[17](#page-16-0)*, *[25](#page-24-0)* BayesFor2GMM, [9](#page-8-0)

CDFMixtures, [10](#page-9-0) Chi2testMixtures, *[11](#page-10-0)*, [11,](#page-10-0) *[27](#page-26-0)* ClassifyByDecisionBoundaries, [12](#page-11-0)

EMGauss, [13](#page-12-0)

GMMplot\_ggplot2, [14](#page-13-0)

InformationCriteria4GMM, [15](#page-14-0) Intersect2Mixtures, *[9](#page-8-0)*, [17](#page-16-0)

KStestMixtures, [18](#page-17-0)

LikelihoodRatio4Mixtures, [19](#page-18-0) LKWFahrzeitSeehafen2010, [20](#page-19-0) LogLikelihood4Mixtures, *[16](#page-15-0)*, [21](#page-20-0) MultiModal *(*AdaptGauss-package*)*, [2](#page-1-0) MultiModal-package *(*AdaptGauss-package*)*, [2](#page-1-0) Pdf4Mixtures, *[16](#page-15-0)*, [22](#page-21-0) plot, *[23](#page-22-0)*, *[25,](#page-24-0) [26](#page-25-0)* PlotMixtures, *[15](#page-14-0)*, *[22](#page-21-0)*, [23,](#page-22-0) *[25](#page-24-0)* PlotMixturesAndBoundaries, *[15](#page-14-0)*, *[24](#page-23-0)*, [24](#page-23-0) qqplot, *[26](#page-25-0)*

QQplotGMM, [25,](#page-24-0) *[27](#page-26-0)*

RandomLogGMM, [27](#page-26-0)

Symlognpdf, [28](#page-27-0)